#### МИНОБРНАУКИ РОССИИ

ФЕЛЕРАЛЬНОЕ ГОСУЛАРСТВЕННОЕ БЮЛЖЕТНОЕ ОБРАЗОВАТЕЛЬНОЕ УЧРЕЖДЕНИЕ ВЫСШЕГО ОБРАЗОВАНИЯ «БЕЛГОРОДСКИЙ ГОСУДАРСТВЕННЫЙ ТЕХНОЛОГИЧЕСКИЙ УНИВЕРСИТЕТ им. В.Г.ШУХОВА»

#### (БГТУ им. В.Г. Шухова)

УТВЕРЖДАЮ. Директор института энергетики, информационных технологий и управляющих систем

канд. техн. наук, доцент -А.В. Белоусов 2016 г.

#### РАБОЧАЯ ПРОГРАММА

дисциплины

#### ЭНЕРГОСБЕРЕЖЕНИЕ В СИСТЕМАХ ЭЛЕКТРОСНАБЖЕНИЯ

#### направление подготовки

13.03.02 Электроэнергетика и электротехника

профиль подготовки

Электроснабжение

Квалификация

бакалавр

Форма обучения

очная

Институт энергетики, информационных технологий и управляющих систем Кафедра электроэнергетики и автоматики

Белгород  $-2016$ 

Рабочая программа составлена на основании требований:

- Федерального государственного образовательного стандарта высшего образования по направлению подготовки 13.03.02 «Электроэнергетика и  $(YD)$ бакалавриата), утвержденного приказом электротехника» Министерства образования и науки Российской Федерации № 955 от 3 сентября 2015 г;
- плана учебного процесса БГТУ им. В.Г. Шухова, введенного в действие в 2016 году.

Stort А.А. Воловиков Составители:  $\pi$ -p техн. наук, доцент  $\mathscr{H}_{\mathscr{L}}$ М.А. Авербух

Рабочая программа обсуждена на заседании кафедры электроэнергетики и автоматики

« 11 » иене 2016 г., протокол № 15 Заведующий кафедрой: канд. техн. наук, доцент <u>Давед</u> А.В. Белоусов

Рабочая программа одобрена методической комиссией института энергетики, информационных технологий и управляющих систем

<u>(16 )  $\mu$   $\mu$  2016 г.</u>, протокол № <u>2/16</u> А.Н. Семернин

### **1. ПЛАНИРУЕМЫЕ РЕЗУЛЬТАТЫ ОБУЧЕНИЯ ПО ДИСЦИПЛИНЕ**

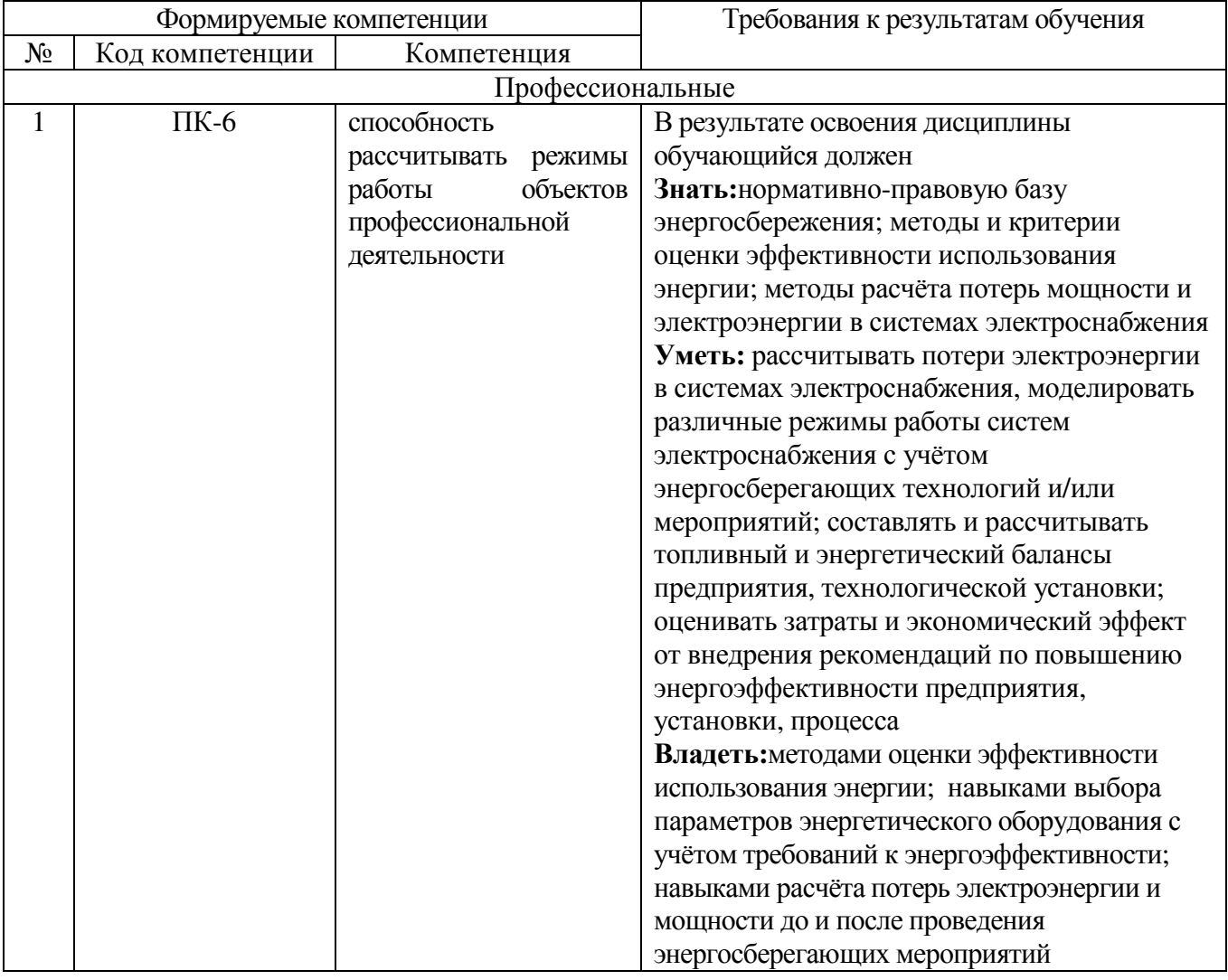

# **2. МЕСТО ДИСЦИПЛИНЫ В СТРУКТУРЕ ОБРАЗОВАТЕЛЬНОЙ ПРОГРАММЫ**

Содержание дисциплины основывается и является логическим продолжением следующих дисциплин:

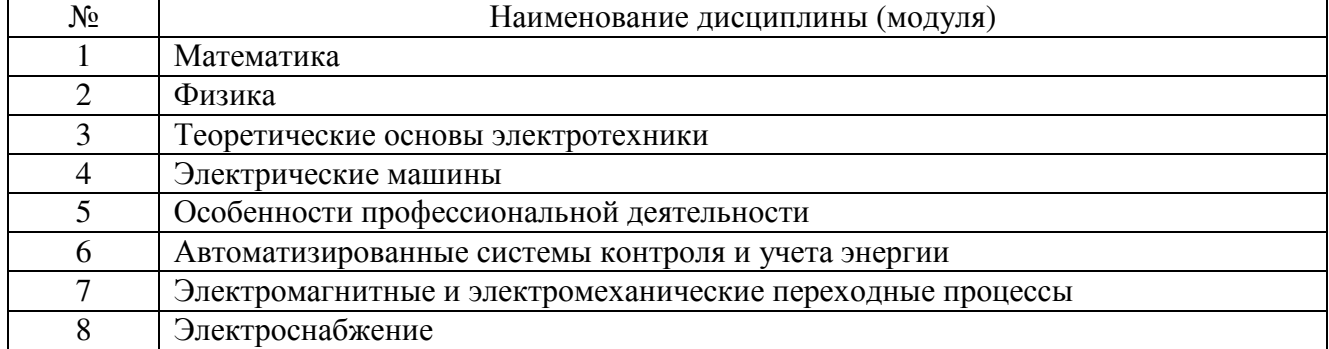

#### Содержание дисциплины служит основой для изучения следующих дисциплин:

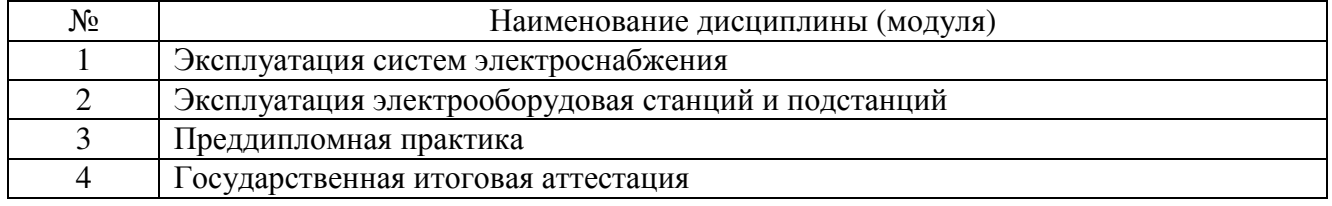

# **3. ОБЪЕМ ДИСЦИПЛИНЫ**

Общая трудоемкость дисциплины составляет 6\_ зач. единиц, 216\_часов.

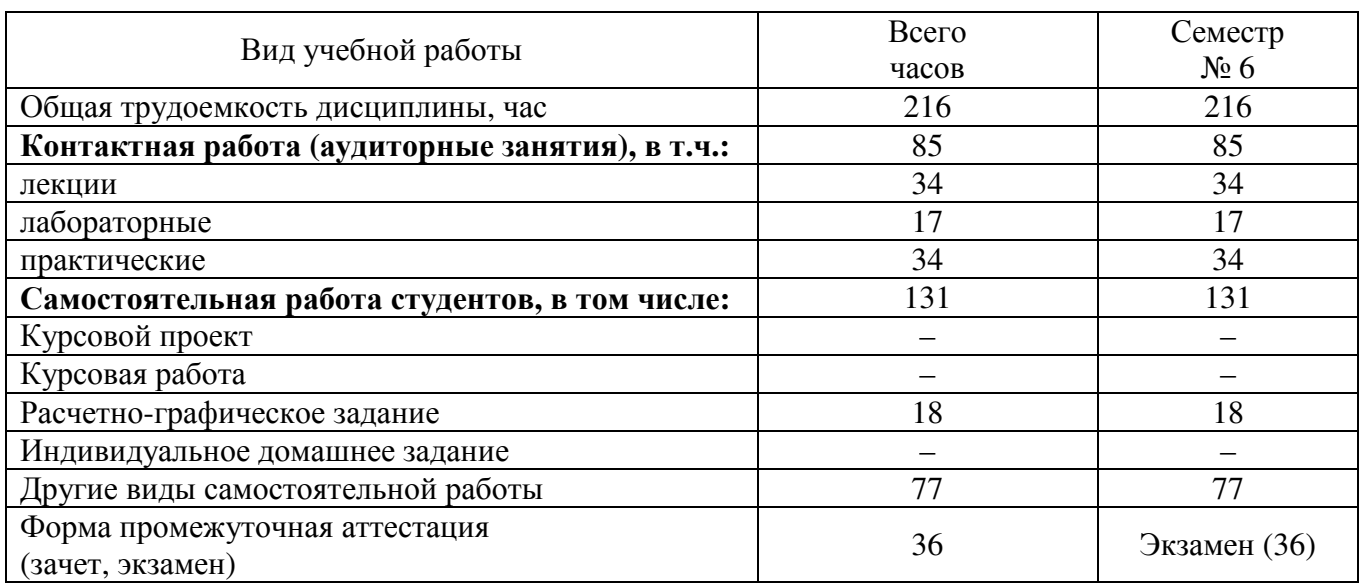

# **4. СОДЕРЖАНИЕ ДИСЦИПЛИНЫ**

# **4.1 Наименование тем, их содержание и объем**

# **Курс 3 Семестр 6**

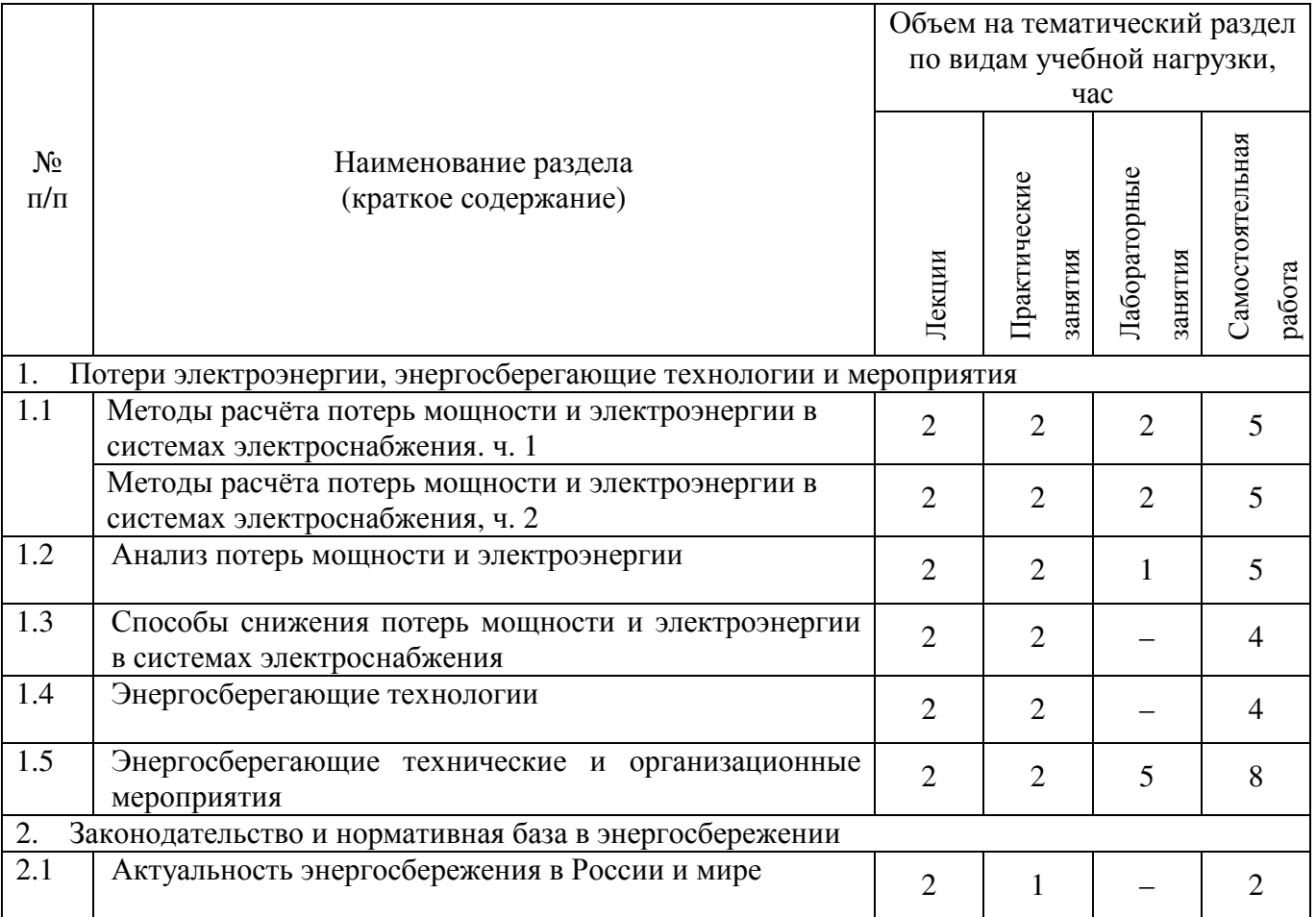

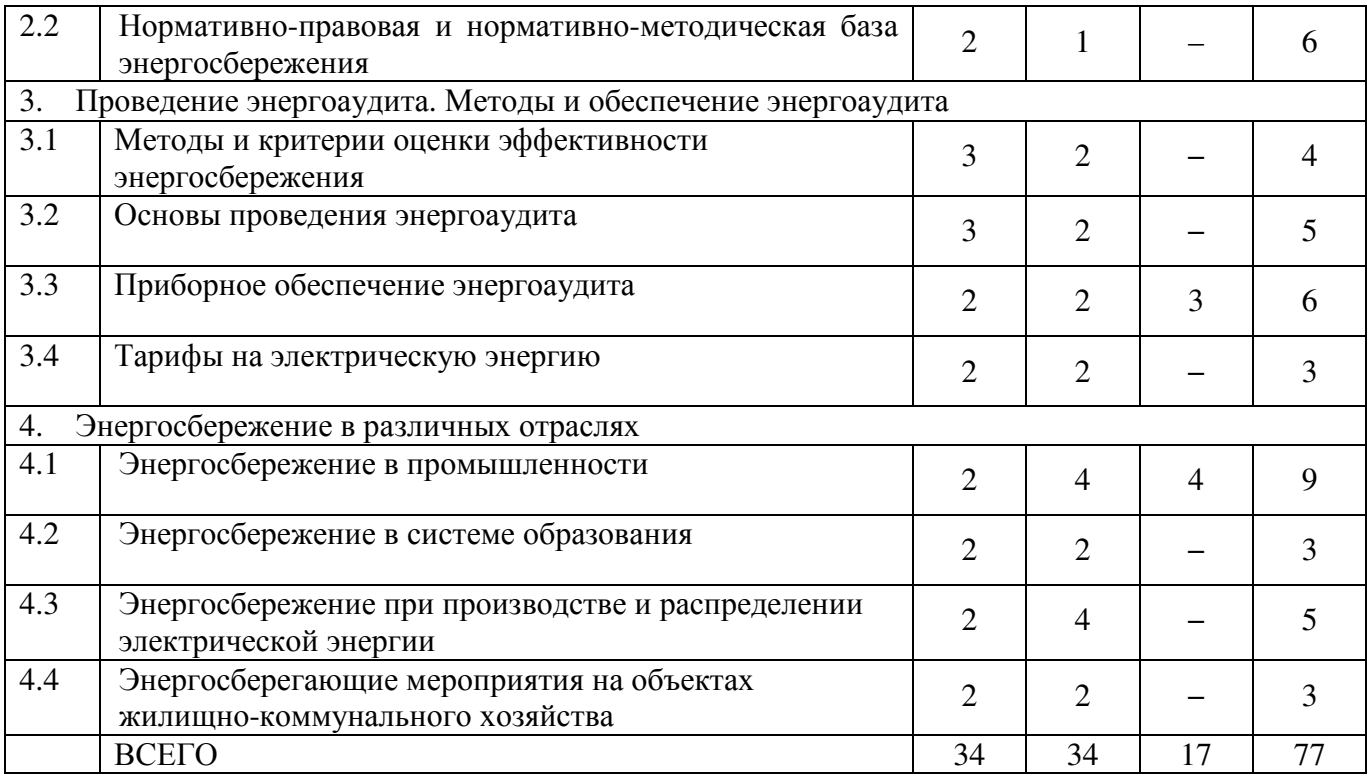

#### **4.2.**С**одержание практических (семинарских) занятий**

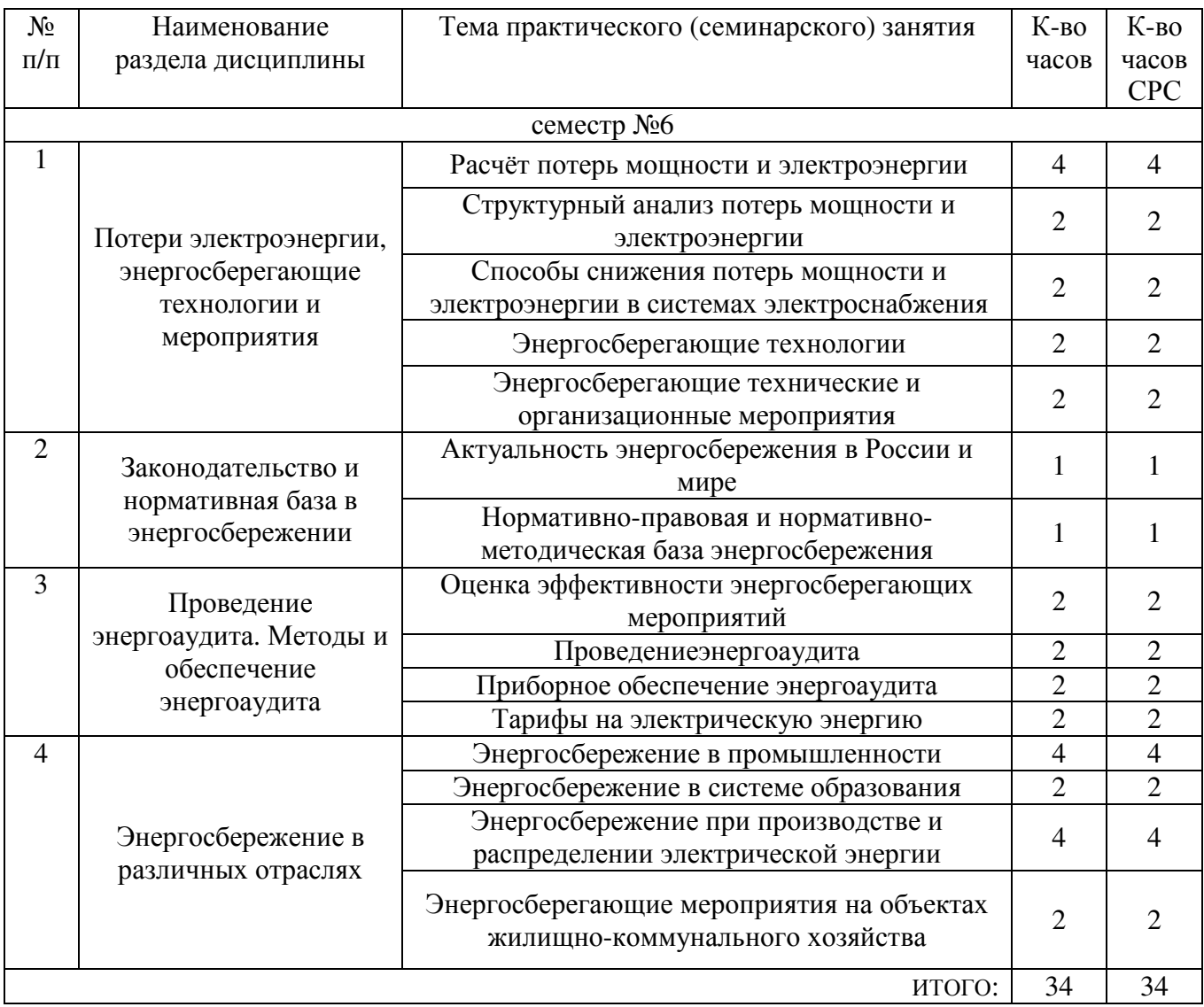

# **4.3.Содержание лабораторных занятий**

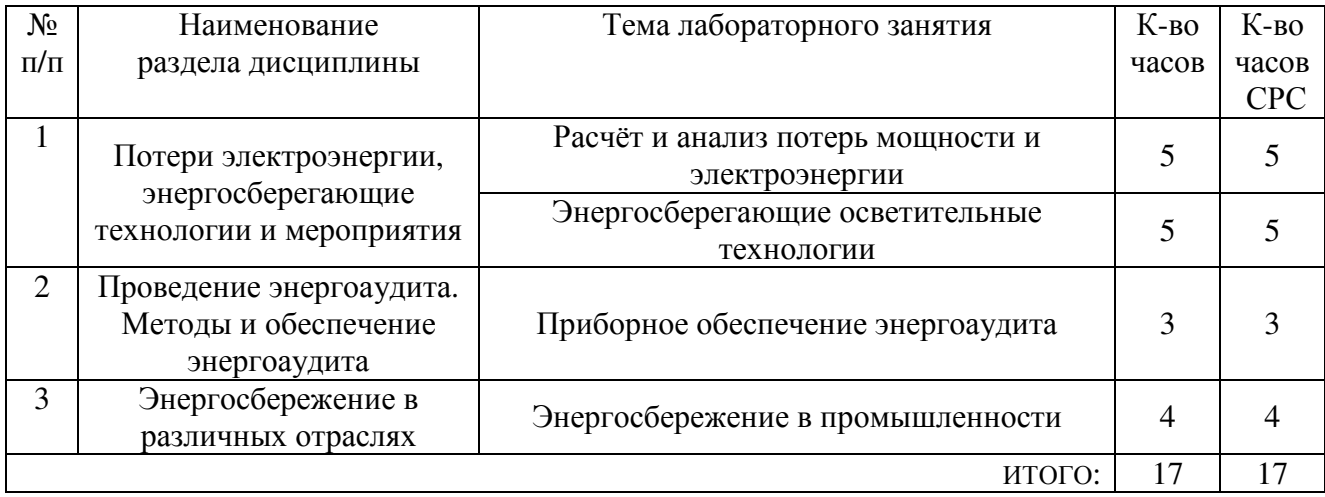

# **5. ФОНД ОЦЕНОЧНЫХ СРЕДСТВ ДЛЯ ПРОВЕДЕНИЯ ТЕКУЩЕГО КОНТРОЛЯ УСПЕВАЕМОСТИ, ПРОМЕЖУТОЧНОЙ АТТЕСТАЦИИ ПО ИТОГАМ ОСВОЕНИЯ ДИСЦИПЛИНЫ**

### **5.1.Перечень контрольных вопросов (типовых заданий)**

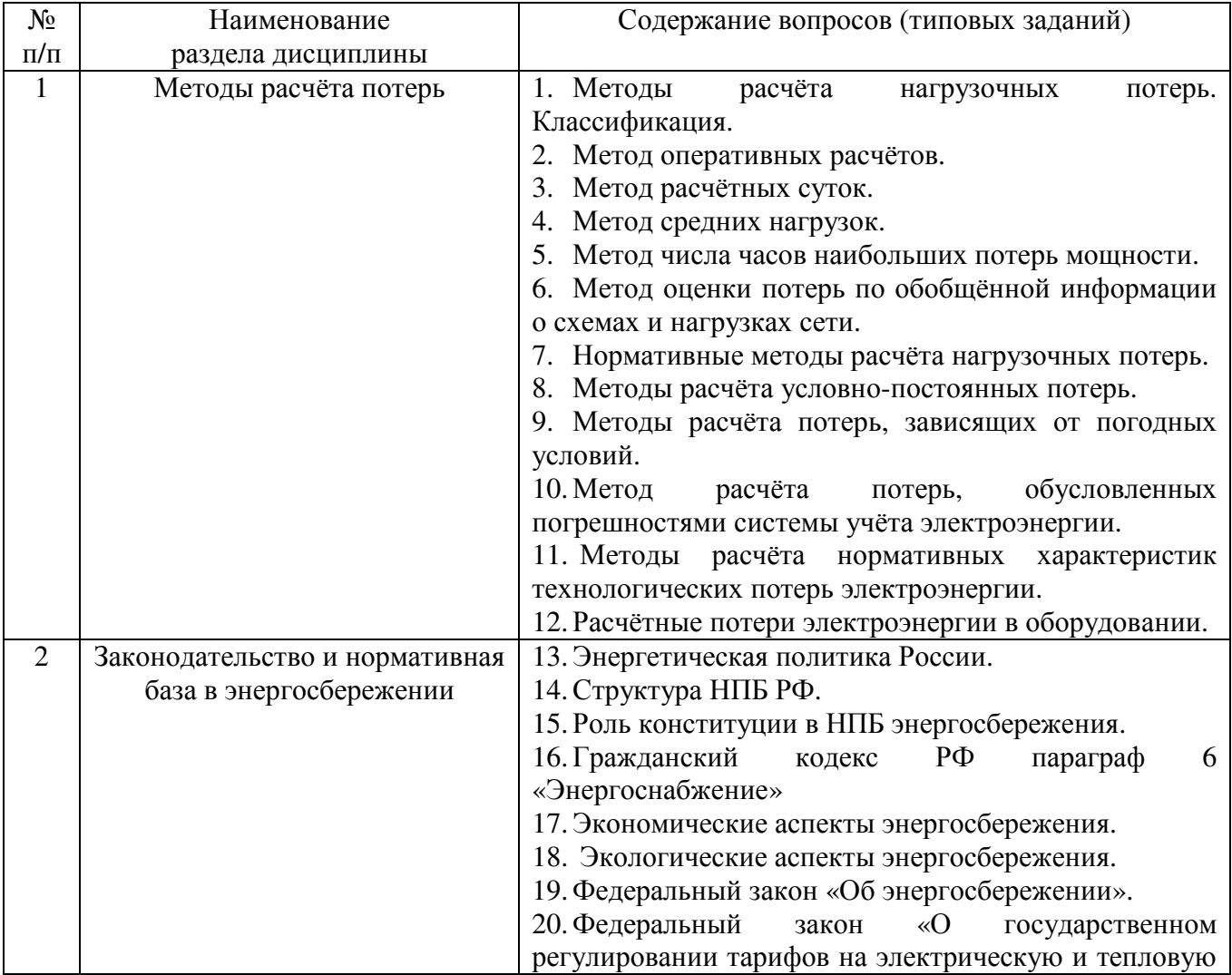

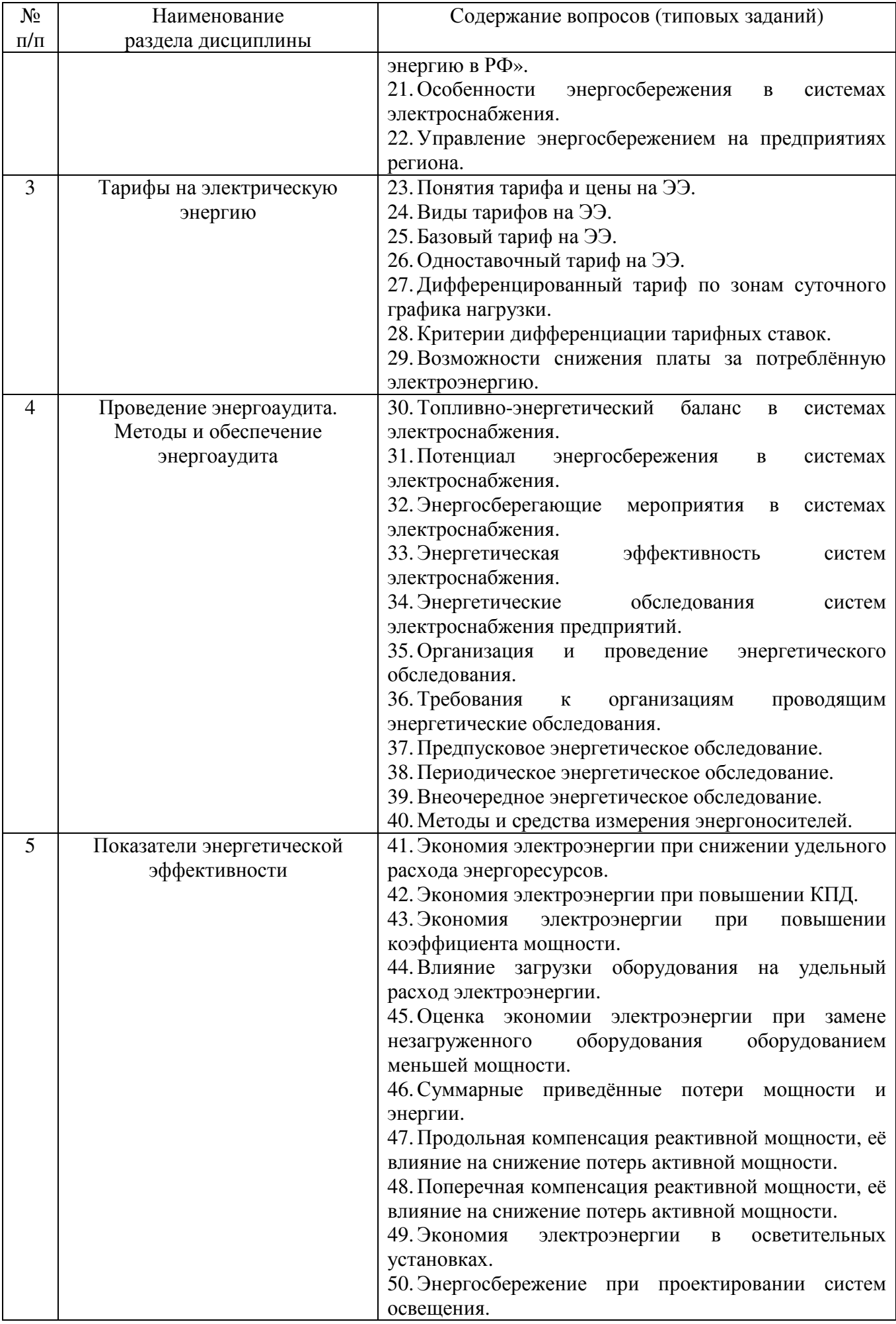

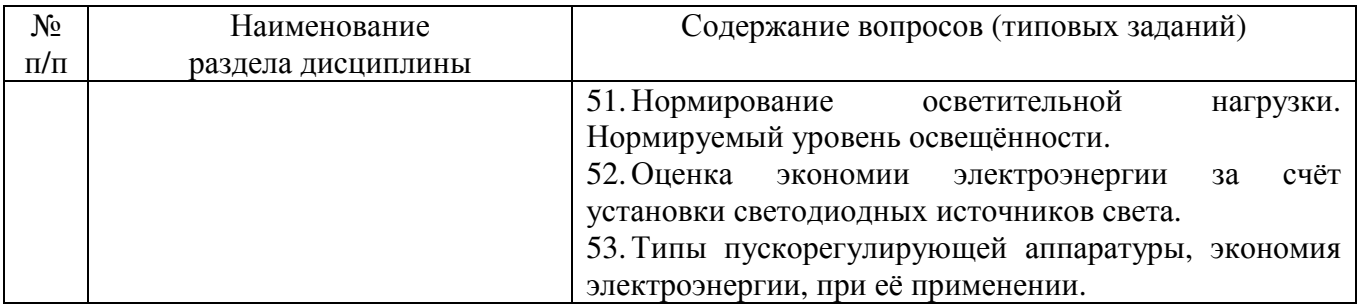

#### **5.2.Перечень тем курсовых проектов, курсовых работ, их краткое содержание и объем**

Курсовые работы (проекты) учебным планом не предусмотрены.

### **5.3.Перечень индивидуальных домашних заданий, расчетнографических заданий**

По данной дисциплине предусмотрено расчетно-графическое задание, которое является отдельным видом самостоятельной работы

В процессе выполнения РГЗ студент применяет следующие умения, полученные в процессе изучения дисциплины: оценивать затраты и экономический эффект от внедрения рекомендаций по повышению энергоэффективности предприятия, установки, процесса; рассчитывать потери электроэнергии в системах электроснабжения, моделировать различные режимы работы систем электроснабжения с учётом энергосберегающих технологий и/или мероприятий. В результате выполнения РГЗ у студента повышается степень владения следующими навыками: применения методов оценки эффективности использования энергии; выбора параметров энергетического оборудования с учётом требований к энергоэффективности; расчёта потерь электроэнергии и мощности до и после проведения энергосберегающих мероприятий.

На выполнение РГЗ учебным планом отводится 18 часов.

Пример задания: для цеха производственного предприятия (рис. 1) спроектировать сеть электроосвещения с применением современных энергосберегающих технологий (светодиодные светильники, датчики движения, диспетчеризация и автоматизация управления освещением и др.). Оценить экономическую эффективность применённых технологий по сравнению с традиционными осветительными установками.

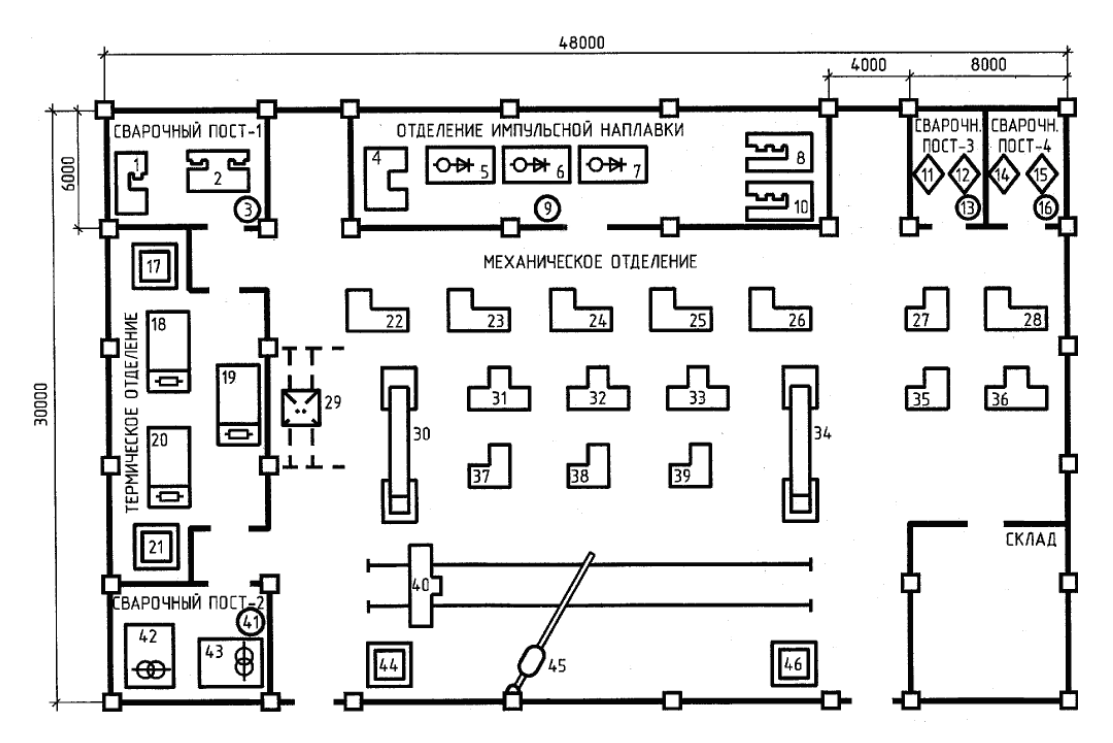

Рисунок 1 – План сварочного участка цеха

#### **5.4.Перечень контрольных работ**

Контрольные работы учебным планом не предусмотрены.

### **6. ОСНОВНАЯ И ДОПОЛНИТЕЛЬНАЯ ЛИТЕРАТУРА**

#### **6.1. Перечень основной литературы**

1. Шахнин, В. А. Энергетическое обследование. Энергоаудит [Электронный ресурс] : учебное пособие / Шахнин В. А. - [Б. м.] : Интернет-Университет Информационных Технологий (ИНТУИТ), 2016. - Книга находится в базовой версии ЭБС IPRbooks.- Режим доступа : http://www.iprbookshop.ru/39662

2. Климова, Г. Н. Энергосбережение на промышленных предприятиях [Электронный ресурс] : учебное пособие / Климова Г. Н. - Томск : Томский политехнический университет, 2014. - 180 с. Книга находится в базовой версии ЭБС IPRbooks. - Режим доступа: http://www.iprbookshop.ru/34743

3. Железко, Юрий Станиславович. Потери электроэнергии. Реактивная мощность. Качество электроэнергии [Электронный ресурс] / Юрий Станиславович. Железко. - Москва : ЭНАС, 2009. - 454, [1] с. : ил., табл. ; 22 см. - Библиогр.: с. 446-449 (47 назв.). - Режим доступа: http://e.lanbook.com/books/element.php?pl1\_id=38609

4. Петрусева, Н. А. Комментарий к Федеральному закону от 23 ноября 2009 г. № 261-ФЗ «Об энергосбережении и о повышении энергетической эффективности и о внесении изменений в отдельные законодательные акты Российской Федерации» (2-е издание переработанное и дополненное) [Текст] / Петрусева Н. А. - Саратов : Ай Пи Эр Медиа, 2015. - 209 с. - Б. ц.Книга находится в базовой версии ЭБС IPRbooks. - Режим доступа:http://www.iprbookshop.ru/30506

1. Шульц, Т. А. Теплоэнергетическое оборудование и энергосбережение [Электронный ресурс] : учеб. пособие / Т. А. Шульц ; МИСиС, каф. теплофизики и экологии металлург. пр-ва. - Электрон. текстовые дан. - М. : Учеба, 2007. - 1 online. - Загл. с титул. экрана. - Режим доступа: https://elib.bstu.ru/Reader/Book/6580

2. Кудинов, А. А. Энергосбережение в теплоэнергетике и теплотехнологиях [Электронный ресурс] / А. А. Кудинов, С. К. Зиганшина. - Москва : Машиностроение, 2011. - 374 с. : 117 ил. ; 22 см. - Библиогр.: с. 359-369 (140 назв.). - ISBN 978-5-94275-558-4 : Б. ц. - Режим доступа:http://e.lanbook.com/books/element.php?pl1\_cid=25&pl1\_id=2014

3. Гордеев, А. С. Энергосбережение в сельском хозяйстве [Электронный ресурс] / А. С. Гордеев. - Москва : Лань", 2014. - Режим доступа: http://e.lanbook.com/books/element.php?pl1\_id=42193

4. Шведов, Г. В. Потери электроэнергии при её транспорте по электрическим сетям : расчет, анализ, нормирование и снижение : учеб. пособие для студентов вузов, обучающихся по направ-лению подготовки 140400 "Электроэнергетика и электротехника" / Г. В. Шведов, О. В. Сипа-чева, О. В. Савченко ; ред. Ю. С. Железко. - Москва : МЭИ, 2013. - 422 с. : табл., граф.

5. Сибикин, М. Ю. Технология энергосбережения : учебник / М. Ю. Сибикин, Ю. Д. Сибикин. - 3-е изд., перераб. и доп. - М. : Форум, 2012. - 352 с.

6. Казаков, Ю. Б.Энергоэффективность работы электродвигателей и трансформаторов при конструктивных и режимных вариациях : учеб. пособие для студентов вузов, обучающихся по направлению подготовки 140400 "Электроэнергетика и электротехника" / Ю. Б. Казаков. - Москва : Издательский дом МЭИ, 2013. - 151 с. : рис., табл., граф.

7. Организация энергосбережения (энергоменеджмент). Решения ЗСМК-НКМК-НТМК-ЕВРАЗ : учеб. пособие / ред. В. В. Кондратьев. - Москва : ИНФРА-М, 2013. - 106 с. : рис., табл. + 1 эл. опт. диск (CD-ROM).

#### **6.3. Перечень интернет ресурсов**

1. http://www.electrocentr.info/– Электроэнергетический Информационный Центр: Бесплатная электротехническая литература, ГОСТы, РД, нормативная документация. Энергетика, электротехника, электроэнергетика - справочники по электроснабжению, электрическим машинам, электрическим сетям и подстанциям. Новости энергетики, аналитика. Форум энергетиков

2. http://www.forca.ru/ – Электрические сети, оборудование электроустановок

3. http://www.twirpx.com – служба, обеспечивающая с помощью специализированного аппаратно-программного обеспечения хранение, накопление, передачу и обработку материалов Пользователей, представленной в электронном виде в публичный доступ. Интернет-библиотека, в которой собраны электронные учебники, справочные и учебные пособия. Удобный поиск по ключевым словам, отдельным темам и отраслям знания

4. http://www.minenergo.gov.ru– Министерство энергетики Российской Федерации

#### **7. МАТЕРИАЛЬНО-ТЕХНИЧЕСКОЕ И ИНФОРМАЦИОННОЕ ОБЕСПЕЧЕНИЕ**

Лекционные занятия проводятся в аудитории 033 главного корпуса. Аудитория оснащена оборудованием для звукоусиления и визуализации с использованием таких источников, как настольный и портативный компьютер, моноблок, документ-камера, телесеть университета, Интернет. Курс лекций обеспечивается комплектом электронных презентаций.

Практические и лабораторные занятия проводятся в компьютерном классе – аудитория 424 механического корпуса.Для проведения занятийиспользуютсяMathcadPTC MathCadPrime 4.0 Express (распространяется бесплатно, с ограничениями) и программный комплекс RastrWin3(бесплатная студенческая лицензия с ограничением по числу учитываемых узлов сети).

Mathcad – система компьютерной алгебры из классасистем автоматизированного проектирования, ориентированная на подготовку интерактивных документов с вычислениями и визуальным сопровождением, которая отличается лёгкостью использования и применения для коллективной работы.Работа в среде Mathcadосуществляется в пределах рабочего листа, на котором уравнения и выражения отображаются графически,Mathcad достаточно удобно использовать для обучения, вычислений и инженерных расчетов.

Программный комплекс RastrWin3 предназначен для решения задач по расчету, анализу и оптимизации режимов электрических сетей и систем. В рамках дисциплины «Энергосбережение в системах электроснабжения» используются следующие расчетные модулипрограммного комплекса RastrWin3:

– Расчет установившихся режимов электрических сетей объёмом до 60 узлов, любого напряжения (от 0.4 до 1150 кВ);

– Полный расчет всех электрических параметров режима (токи, напряжения, потоки и потери активной и реактивной мощности во всех узлах и ветвях электрической сети);

– Контроль исходной информации на логическую и физическую непротиворечивость;

– Эквивалентирование (упрощение) электрических сетей;

– Оптимизация электрических сетей по уровням напряжения, потерям мощности и распределению реактивной мощности;

– Структурный анализ потерь мощности – по их характеру, типам оборудования, районам и уровням напряжения;

– Сравнение различных режимов по заданному списку параметров.

Также при работе в компьютерном классе используется следующее предустановленное лицензионное программное обеспечение Microsoft Windows 10 Корпоративная (Enterprice) (№ дог. E04002C51M), Microsoft Office Professional Plus 2016 (№ дог. E04002C51M), Microsoft Visio Professional 2013 (№ дог. E04002C51M), Autodesk AutoCAD 2017 - Русский (Russian, Версия N 52.0.0 - №дог. 7053026340), Autodesk AutoCAD Electrical 2017 SP 1 - Русский (Russian, v.14.1.3.0 - №дог. 7053026340).

Для самостоятельной работы студентов предусмотрен компьютерный класс, оснощенный компьютерной техникой с возможностью подключения к сети

«Интернет», обеспечением доступа в электронную информационнообразовательную среду университета, а так же участием в программах Microsoft Office 365 для образования (студенческий) (№ дог. E04002C51M) с возможностью бесплатной загрузки программного обеспечения Microsoft.

# 8. УТВЕРЖДЕНИЕ РАБОЧЕЙ ПРОГРАММЫ

Рабочая программа утверждена на 2017 /2018 учебный год без изменений

Протокол  $\underline{N_2}^{1/5}$ заседания кафедры от «10» 06 2017 г.

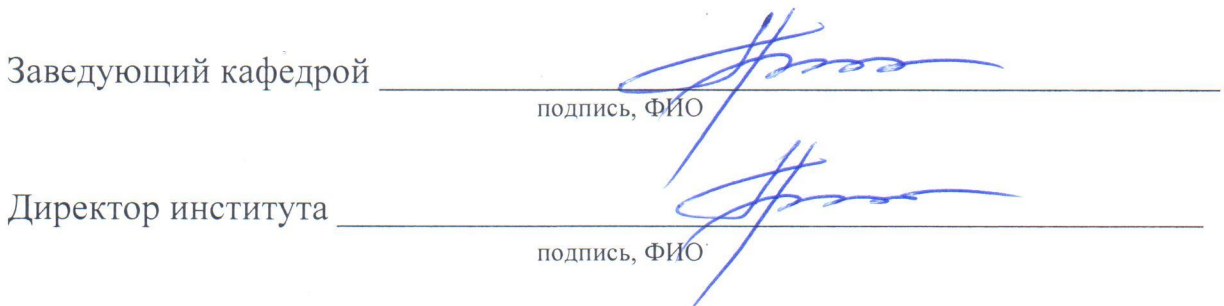

# 8. УТВЕРЖДЕНИЕ РАБОЧЕЙ ПРОГРАММЫ

Рабочая программа утверждена на 2018 /2019 учебный год без изменений

Протокол  $\underline{N^d}$ Заседания кафедры от «14 » 05 2018 г.

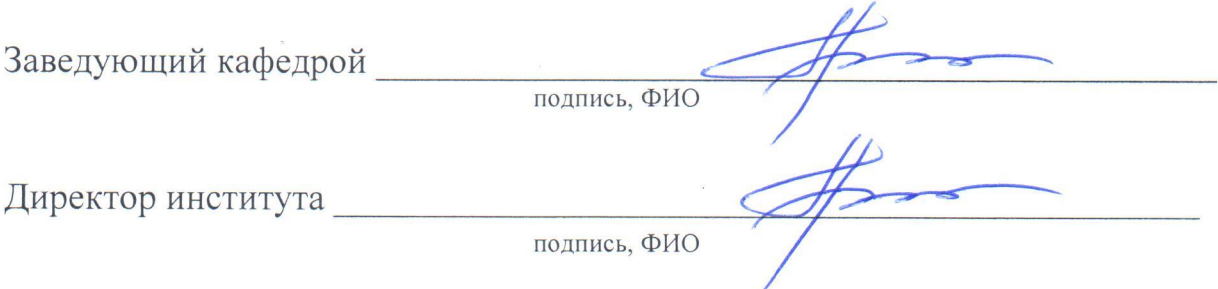

Рабочая программа без изменений утверждена на 2019/2020 учебный год.

Протокол № 13 заседания кафедры от «07» июня 2019 г.

"我们的

電話 のうち あいま

有機力

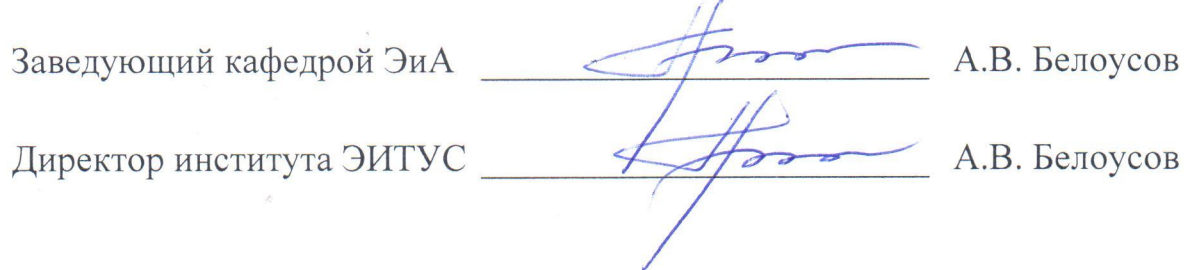

# 8. УТВЕРЖДЕНИЕ РАБОЧЕЙ ПРОГРАММЫ

Рабочая программа без изменений утверждена на 2010/2011 учебный год.

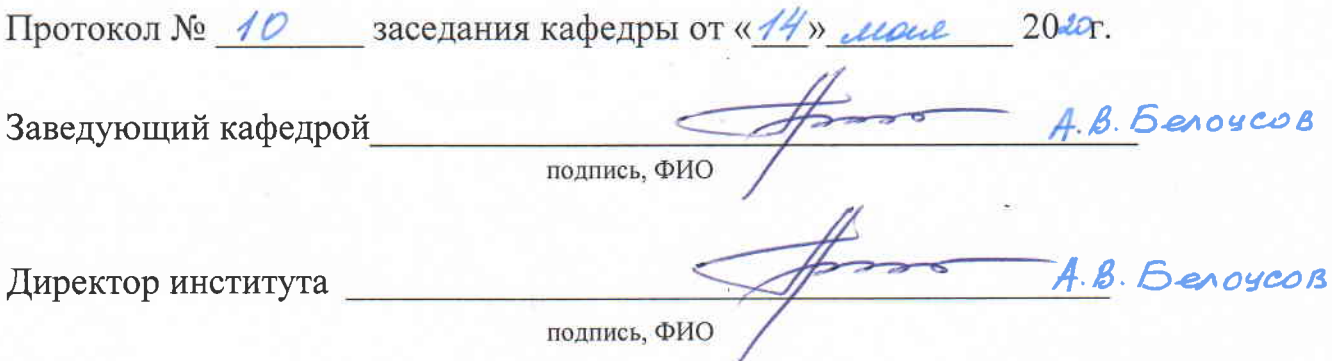

측.

#### Утверждение рабочей программы без изменений.

Рабочая программа без изменений утверждена на 2021/2022 учебный год.

Протокол № 11 заседания кафедры от «15» Мая 2021 г.

Заведующий кафедрой

А.В. Белоусов А.В. Белоусов

Директор института

Методические указания для обучающегося по освоению дисциплины.

#### **Методические рекомендации при работе над конспектом лекций во время проведения лекции**

В ходе лекционных занятий вести конспектирование учебного материала. Обращать внимание на категории, формулировки, раскрывающие содержание тех или иных явлений и процессов, научные выводы и практические рекомендации. Желательно оставить в рабочих конспектах поля, на которых делать пометки из рекомендованной литературы, дополняющие материал прослушанной лекции, а также подчеркивающие особую важность тех или иных теоретических положений. Задавать преподавателю уточняющие вопросы с целью уяснения теоретических положений, разрешения спорных ситуаций.

**В ходе подготовки к практическим занятиям** необходимо изучить основную литературу, ознакомиться с дополнительной литературой, новыми публикациями в периодических изданиях: журналах, газетах и т.д. При этом учесть рекомендации преподавателя и требования рабочей программы. Дорабатывать свой конспект, делая в нем соответствующие записи из литературы, рекомендованной преподавателем и предусмотренной учебной программой. Подготовить тезисы для выступлений по всем учебным вопросам, выносимым на практические и лабораторные занятия. Готовясь к докладу или реферативному сообщению, обращаться за методической помощью к преподавателю. Составить план-конспект своего выступления. Продумать примеры с целью обеспечения тесной связи изучаемой теории с реальной жизнью. Своевременное и качественное выполнение самостоятельной работы базируется на соблюдении настоящих рекомендаций и изучении рекомендованной литературы. Студент может дополнить список использованной литературы современными источниками, не представленными в списке рекомендованной литературы, и в дальнейшем использовать собственные подготовленные учебные материалы при написании курсовых и дипломных проектов.

**Методические рекомендации студентам по самостоятельной работе над изучаемым материалом и при подготовке к лабораторным работам**

Важной составной частью учебного процесса в вузе являются лабораторные занятия. Задачей преподавателя при проведении лабораторных работ является грамотное и доступное разъяснение принципов и правил проведения работ, побуждение студентов к самостоятельной работе, определения места изучаемой дисциплины в дальнейшей профессиональной работе будущего специалиста. Цель лабораторной работы – научить студентов самостоятельно производить необходимые действия для достижения желаемого результата. Прежде чем приступить к выполнению лабораторной работы, студенту необходимо ознакомиться с теоретическим материалом, соответствующим данной теме.

Выполнение лабораторной работы целесообразно разделить на несколько этапов:

- формулировка и обоснование цели работы;
- определение теоретического аппарата, применительно к данной теме;
- выполнение заданий;
- анализ результата;
- выводы.

Индивидуальные задания для лабораторных работ представлены конкретно-практическими и творческими задачами. На первой ступени изучения темы выполняются конкретно-практические задачи, при решении которых формируется минимальный набор умений. Преподаватель опосредованно руководит познавательной деятельностью студентов, консультирует и подробно разбирает со студентами возникшие затруднения в ходе решения задачи, обращает внимание группы на возможные ошибки.

Вторая ступень изучения темы дифференцируется в зависимости от степени усвоения его обязательного уровня. Студенты, усвоив содержание типовых методов и приемов решения задач, приступают к решению творческих задач. Если уровень знаний и умений, демонстрируемых студентом при контрольном обследовании, не соответствует установленным требованиям, студент вновь возвращается к стандартным упражнениям, но под более пристальным наблюдением преподавателя.

После изучения отдельной темы курса дисциплины, каждый студент получает оценку по результатам выполнения лабораторных работ. Начиная подготовку к лабораторному занятию, необходимо, прежде всего, указать студентам страницы в конспекте лекций, разделы учебников и учебных пособий, чтобы они получили общее представление о месте и значении темы в изучаемом курсе. Затем следует рекомендовать им поработать с дополнительной литературой, сделать записи по рекомендованным источникам.

**Групповая консультация.**Разъяснение является основным содержанием данной формы занятий, наиболее сложных вопросов изучаемого программного материала. Цель – максимальное приближение обучения к практическим интересам с учетом имеющейся информации и является результативным материалом закрепления знаний. Групповая консультация проводится в следующих случаях: когда необходимо подробно рассмотреть практические вопросы, которые были недостаточно освещены или совсем не освещены в процессе лекции; с целью оказания помощи в самостоятельной работе (написание рефератов, сдача зачетов, подготовка конференций).

**Методические рекомендации студентам по изучению рекомендованной литературы.**  Эти методические рекомендации раскрывают рекомендуемый режим и характер различных видов учебной работы (в том числе самостоятельной работы над рекомендованной литературой) с учетом специфики выбранной студентом очной формы. Изучение дисциплины следует начинать с проработки настоящей рабочей программы, особое внимание, уделяя целям и задачам, структуре и содержанию курса. Студентам рекомендуется получить в научной библиотеке университета учебную литературу по дисциплине, необходимую для эффективной работы на всех видах аудиторных занятий, а также для самостоятельной работы по изучению дисциплины. Успешное освоение курса предполагает активное, творческое участие студента путем планомерной, повседневной работы

Вся рекомендуемая для изучения курса литература подразделяется на основную и дополнительную и приводится в п. 6 данной рабочей программы. К основной литературе относятся источники, необходимые для полного и твердого усвоения учебного материала (учебники и учебные пособия). Необходимость изучения дополнительной литературы диктуется прежде всего тем, что в учебной литературе (учебниках) зачастую остаются неосвещенными современные проблемы, а также не находят отражение новые документы, события, явления, научные открытия последних лет. Поэтому дополнительная литература рекомендуется для более углубленного изучения программного материала. Ниже приведены рекомендации по использованию основной и дополнительной литературы для наиболее полного изучения дисциплины по разделам, перечень и краткое содержание которых даны в п. 4 данной рабочей программы. Первый раздел («Потери электроэнергии, энергосберегающие технологии и мероприятия») наиболее полно раскрывается в [3; 2], при этом потери электроэнергии рассматриваются более подробно в [3], энергосберегающие технологии и мероприятия лучше изучать по [2]. Для изучения тем первого раздела также можно использовать источники [4; 5] из перечня дополнительной литературы. Раздел №2 («Законодательство и нормативная база в энергосбережении») необходимо изучать по [4]. Пункты третьего раздела («Проведение энергоаудита. Методы и обеспечение энергоаудита») наиболее полно раскрыты в [1], также можно изучить соответствующие материалы в [7] из перечня дополнительной литературы. Темы четвертого раздела («Энергосбережение в различных отраслях») подробно рассмотрены в [2] (п. 4.1 «Энергосбережение в промышленности») и в дополнительной литературе: [1; 2] («Энергосберегающие мероприятия на объектах жилищно-коммунального хозяйства»); [4] («Энергосбережение при производстве и распределении электрической энергии»).